- Zakres materiału nauczania z przedmiotu
- Kryteria oceniania
- Wymagania edukacyjne na poszczególne oceny

# CCNA Routing and Switching

#### Odbiorca docelowy

Program Cisco CCNA Routing and Switching jest zaprojektowany dla uczniów Cisco Networking Academy® , którzy poszukują pracy w branży ICT lub chcą spełnić warunki wstępne do realizacji bardziej specjalistycznych umiejętności. CCNA Routing and Switching oferuje zintegrowane i kompleksowe omówienie zagadnień sieciowych, od podstaw do zaawansowanych aplikacji i usług, przy jednoczesnym zapewnieniu możliwości zdobycia praktycznego doświadczenia i rozwoju umiejętności zawodowych.

Program jest odpowiedni dla uczniów na wielu poziomach kształcenia i typów instytucji, w tym szkół wyższych, szkół średnich, uczelni, szkół technicznych i ośrodków kultury.

## Przegląd programu nauczania

Program CCNA Routing and Switching składa się z siedmiu kursów, co zapewnia większą elastyczność, aby objąć różne cele kształcenia uczniów i umożliwić instruktorom spersonalizowanie stylu nauczania. Uczniowie będą przygotowani do egzaminu certyfikacyjnego Cisco CCENT ® po zakończeniu zestawu dwóch kursów lub egzaminu certyfikacyjnego CCNA Routing and Switching po zakończeniu zestawu czterech kursów. Program pomaga także uczniom rozwijać umiejętności i buduje podstawę sukcesu w karierze związanej z siecią i programem studiów. różne kursy wchodzące w skład programu CCNA Routing and Switching.

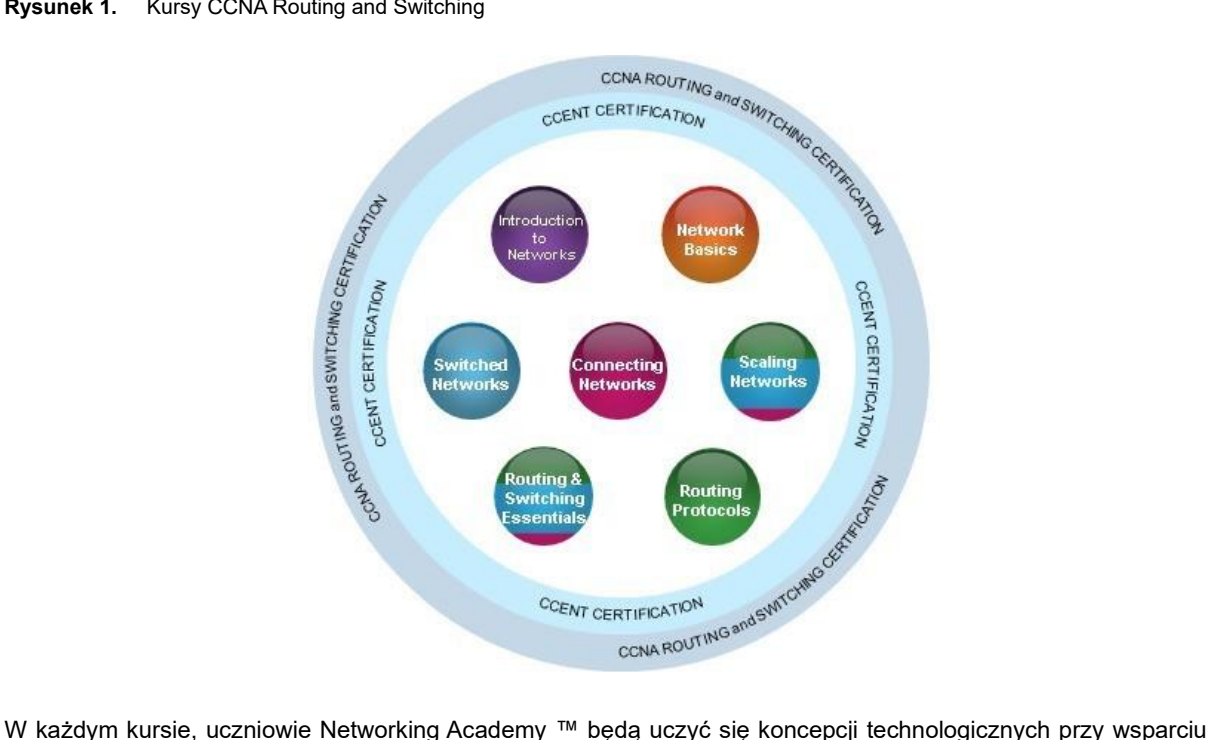

**Rysunek 1.** Kursy CCNA Routing and Switching

mediów interaktywnych i stosować tą wiedzę, dzięki serii praktycznych i symulowanych ćwiczeń wspomagających ich uczenie się.

CCNA Routing and Switching uczy kompleksowych koncepcji sieciowych i umiejętności, od aplikacji sieciowych do protokołów i usług dostarczanych tym aplikacjom przez niższe warstwy sieci. Uczniowie będą zaczynać od podstawowych, a kończyć na bardziej złożonych (przemysłowych i teoretycznych) modelach sieci w dalszej części programu nauczania.

Kursy CCNA Routing and Switching oferują następujące możliwości:

- Uczniowie poznają podstawy routingu, przełączania, zaawansowanych technologii w celu przygotowania się do egzaminów certyfikacyjnych Cisco CCENT i CCNA, w zależności od poziomu kursu oraz do rozpoczęcia kariery w branży sieci komputerowych.
- Język używany do opisu pojęć sieciowych został tak zaprojektowany, aby był zrozumiały dla uczących się na wszystkich poziomach zaawansowania oraz w ćwiczeniach interaktywnych.
- Kursy są ukierunkowane na krytyczne myślenie, rozwiązywania problemów, współpracę uczniów oraz praktyczne stosowanie umiejętności.
- Multimedialne narzędzia edukacyjne, w tym filmy, gry i quizy, różne formy nauki, materiały pomocnicze stymulują uczenie się i pozytywnie wpływają na proces powiększania nabywanej wiedzy.
- Ćwiczenia praktyczne i zadania symulacyjne w Cisco Packet Tracer ® pomagają uczniom rozwijać krytyczne myślenie i umiejętności rozwiązywania złożonych problemów.
- Testy egzaminacyjne zapewniają natychmiastową informację zwrotną pomocną w procesie oceniania wiedzy oraz nabytych umiejętności.

# Akademia Sieci Komputerowych CISCO w II Liceum Ogólnokształcącym w Nowogardzie **Struktura i zakres materiału kursu**

Instruktorzy mogą elastycznie podejść do stosowania programu nauczania CCNA Routing i Switching, ucząc go tradycyjną metodą instruktażową lub metodą, która odpowiada programowi certyfikatu CCNA.

W pierwszym kursie, traktowanym jako kurs wprowadzający, instruktor może wybrać jedną z następujących opcji:

- Kurs Introduction to Networks (Wprowadzenie do sieci) zawiera materiał edukacyjny dotyczący codziennej praktyki sieciowej w kontekście podejścia do modelu sieci OSI metodą "od dołu do góry".
- Kurs Network Basics (Podstawy sieci) zawiera materiał edukacyjny dotyczący aplikacji przemysłowych w kontekście podejścia do modelu sieci OSI metodą "od góry do dołu".

W drugim i trzecim kursie instruktorzy mogą wybrać jedną z następujących opcji:

- Routing and Switching Essentials (Podstawy routingu i przełączania) i Scaling Networks (Skalowanie sieci) w celu kompleksowego nauczania technologii routingu i przełączania, umożliwiających zdawanie egzaminów certyfikacyjnych.
- Obecnie są to dwa kursy: Routing Protocols (Protokoły routingu) i Switched Networks (Sieci przełączane), natomiast w tradycyjnej ścieżce kursów nauczanie technologii routingu i przełączania było podzielone na oddzielne kursy.

Czwarty kurs Connecting Networks (Łączenie sieci) służy jako podsumowanie przygotowujące uczniów do zdobycia certyfikatów i sukcesu zawodowego.

## Wymagania sprzętowe w laboratorium

Szczegółowe informacje dotyczące sprzętu, zawierające opisy i numery katalogowe, są dostępne na liście CCNA Equipment List, która znajduje się na stronie Cisco NetSpace [Equipment Information.](https://www.netacad.com/group/program/equipment-information) Proszę zapoznać się z tym dokumentem by uzyskać najnowsze informacje, zawierające specyfikacje dla następującego minimalnego wymaganego sprzętu:

- 3 routery CISCO1941/K9 ISR Generation 2 (ISR-G2)
- 3 karty HWIC-2T Serial WAN
- 3 przełączniki WS-C2960-24TT-L Cisco Catalyst
- 2 routery Linksys EA Series (2700, 3500, 4500) lub kompatybilne
- Różnorodne kable Ethernet i szeregowe oraz koncentratory

# Podstawowe pojęcia wprowadzające do kursu CCNA Routing and Switching

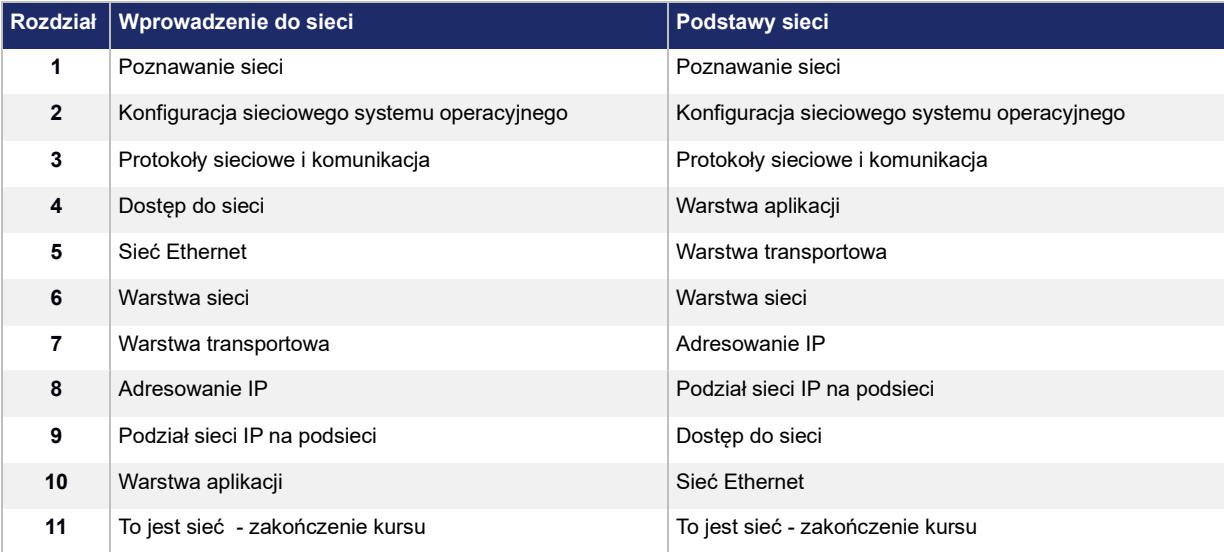

**Tabela 1.** Podstawowe pojęcia wprowadzające (początkowe) do kursu CCNA Routing and Switching

### **Wprowadzenie do sieci oraz Podstawy sieci**

Kursy wprowadzające CCNA Routing and Switching są tak przygotowane aby dać instruktorom wybór pomiędzy nauczaniem podstaw sieci i nauczaniem uczniów posiadających doświadczenie w zastosowaniach produkcyjnych. Po zakończeniu obu wstępnych kursów, uczniowie będą mieli niezbędną wiedzę, aby uczestniczyć w następnych kursach CCNA dostępnych w ich akademii Cisco.

Kursy wstępne CCNA Routing and Switching obejmują wprowadzenie do architektury, struktury, funkcjonalności, komponentów, modeli Internetu oraz innych sieci komputerowych. Pogram nauczania zawiera zasady, struktury adresacji IP, podstawy sieci Ethernet, mediów transmisyjnych oraz operacji wykonywanych w sieciach. Pod koniec każdego kursu uczniowie będą umieli budować proste sieci LAN, wykonywać podstawowe konfiguracje routerów i przełączników oraz stosować schematy adresowania IP.

Uczniowie, którzy ukończą kurs Introduction to Networks (Wprowadzenie do sieci) lub Network Basics (Podstawy sieci) uzyskają wiadomości i umiejętności w zakresie:

- Zrozumienie i opisanie urządzeń oraz usług używanych do komunikacji w sieciach komputerowych i w Internecie.
- Zrozumienie i opisanie roli warstw protokołów w sieciach komputerowych
- Zrozumienie i opisanie znaczenia schematu adresowania oraz sposobu nazewnictwa w różnych warstwach sieci IPv4 i IPv6
- Projektowanie, obliczanie, stosowanie masek podsieci i adresowania w celu spełnienia wymagań dotyczących sieci IPv4 i IPv6
- Opisanie podstaw działania sieci Ethernet dotyczących mediów transmisyjnych i usług.
- Tworzenie prostej sieci Ethernet składającej się z routerów i przełączników
- Używanie poleceń w wierszu poleceń (CLI) w celu wykonania podstawowej konfiguracji routera i przełącznika
- Wykorzystywać programy sieciowe do analizy i weryfikacji przesyłanych danych w małej sieci lokalnej.

# Kursy wprowadzające CCNA Routing i Przełączanie - szczegółowy opis

**Tabela 5.** Kursy wprowadzające CCNA Routing i Przełączanie - szczegółowy opis

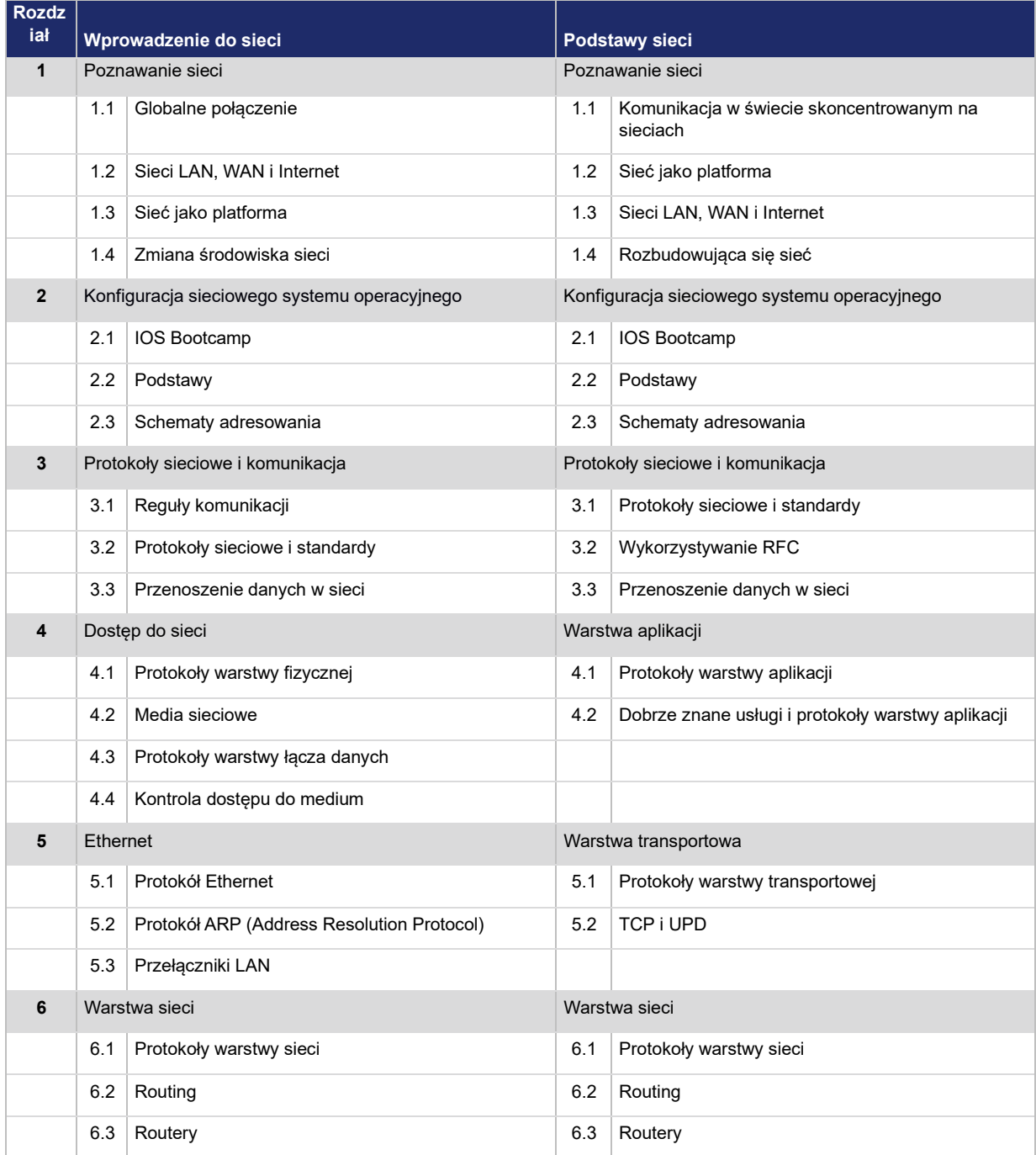

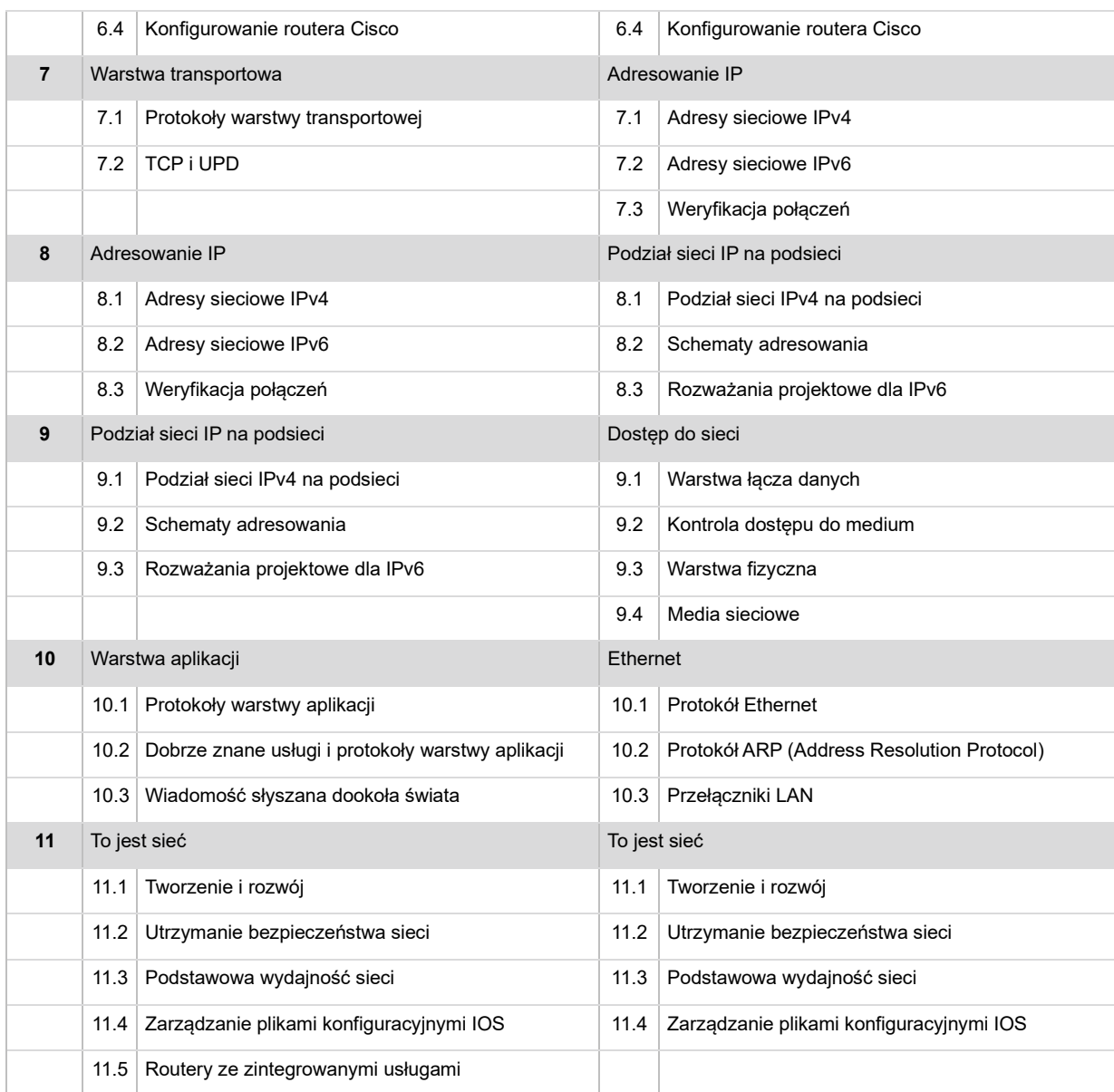

# **KRYTERIA OCENIANIA**

### **Zagadnienia ogólne:**

- 1. Uczeń jest oceniany na bieżąco z wiedzy zdobytej na lekcjach oraz na platformie NetaCAD.
- 2. Ocenianie odbywa się w skali od 1 do 6.
- 3. Uczeń ma możliwość poprawy każdej oceny.

### **Uczeń jest oceniany za:**

- 1. Egzaminy cząstkowe z każdego działu zdawane na platformie poza szkołą;
- 2. Egzamin finałowy praktyczny zdawany w szkole;
- 3. Egzamin finałowy teoretyczny zdawany w szkole;

### **Punktowanie egzaminów cząstkowych i finałowych:**

Egzaminy cząstkowe i finałowe są punktowane zgodnie z punktem 6 paragrafu § 89 Statutu II Liceum Ogólnokształcącego w Nowogardzie

- 1) 100% ocena celujący;
- 2) 90% 99% ocena bardzo dobry;
- 3) 75% 89% ocena dobry;
- 4) 60% 74% ocena dostateczny;
- 5) 40% 59% ocena dopuszczający;
- 6) 0% 39% ocena niedostateczny

## **Każdej ocenie uzyskiwanej przez ucznia przypisana jest waga:**

Zgodnie z punktem 5 paragrafu § 89 Statutu II Liceum Ogólnokształcącego w Nowogardzie

- 1) Egzamin cząstkowy: 4
- 2) Egzamin finałowy praktyczny: 4
- 3) Egzamin finałowy teoretyczny: 4

# **Klasyfikacja semestralna i roczna (średnia ważona)**

Zgodnie z punktem 2 paragrafu § 87 Statutu II Liceum Ogólnokształcącego w Nowogardzie

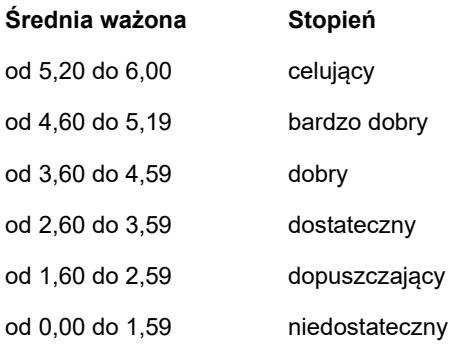

# **Wymagania edukacyjne na poszczególne oceny:**

#### **Ocenę celującą otrzymuje uczeń, który:**

samodzielnie wykonuje na symulatorze Cisco Packet Tracer oraz na urządzeniach sieciowych (routerach i przełącznikach) wszystkie zadania przewidziane w ramach lekcji i zadania dodatkowe;

- wykazał się wiedzą i umiejętnościami wykraczającymi poza program realizowany przez nauczyciela (np. potrafi zastosować ponadprogramowe umiejętności w pracach wykonywanych na lekcji);

- potrafi rozwiązać zadania o dużym stopniu trudności oraz biegle posługuje się zdobytymi umiejętnościami, rozwiązując problemy teoretyczne i praktyczne - korzysta z literatury fachowej;

- konfiguruje urządzeniach innych producentów sprzętu sieciowego;
- wykonuje w domu prace dodatkowe dla chętnych;
- potrafi zaprezentować w atrakcyjnej formie swoje zainteresowania informatyczne.

#### **Ocenę bardzo dobrą otrzymuje uczeń, który:**

samodzielnie wykonuje na symulatorze Cisco Packet Tracer oraz na urządzeniach sieciowych (routerach i przełącznikach) wszystkie zadania przewidziane w ramach lekcji;

- w stopniu bardzo dobrym opanował treści przewidziane realizowanym programem;
- potrafi stosować poprawną terminologię informatyczną dotyczącą sieci komputerowych;

umie wybierać, łączyć i celowo stosować różne narzędzia informatyczne do rozwiązywania typowych problemów praktycznych i szkolnych;

- rozumie i stosuje w praktyce normy prawne dotyczące ochrony praw autorskich;
- dostrzega korzyści i zagrożenia związane z rozwojem zastosowań przełączników i routerów;
- wyróżnia się systematycznością i obowiązkowością;
- zawsze zdąży wykonać ćwiczenia na lekcji i robi to bezbłędnie.

#### **Ocenę dobrą otrzymuje uczeń, który:**

samodzielnie wykonuje na symulatorze Cisco Packet Tracer oraz na urządzeniach sieciowych (routerach i przełącznikach) nie tylko proste zadania;

- potrafi stosować różne narzędzia informatyczne do rozwiązywania typowych praktycznych i szkolnych problemów
- opanował większość wiadomości i umiejętności zawartych w programie
- na lekcjach pracuje systematycznie i wykazuje postępy
- prawie zawsze zdąży wykonać ćwiczenia na lekcji i robi to niemal bezbłędnie

#### **Ocenę dostateczną otrzymuje uczeń, który:**

- potrafi wykonać na symulatorze Cisco Packet Tracer oraz na urządzeniach sieciowych (routerach i przełącznikach) proste zadania, czasem z niewielką pomocą;

- opanował wiadomości i umiejętności na poziomie nieprzekraczającym wymagań zawartych w podstawie programowej;

- na lekcjach stara się pracować systematycznie, wykazuje postępy;
- zazwyczaj zdąży wykonać ćwiczenia na lekcji.

#### **Ocenę dopuszczającą otrzymuje uczeń, który:**

czasami potrafi wykonać na symulatorze Cisco Packet Tracer oraz na urządzeniach sieciowych (routerach i przełącznikach) proste zadania;

- opanował część umiejętności zawartych w podstawie programowej;
- na lekcjach pracuje niesystematycznie;
- jego postępy są zmienne, nie udaje mu się ukończyć wykonania niektórych ćwiczeń na lekcji

- braki w wiadomościach i umiejętnościach nie przekreślają możliwości uzyskania przez ucznia podstawowej wiedzy i umiejętności informatycznych w toku dalszej nauki

#### **Ocenę niedostateczną otrzymuje uczeń, który:**

- nie opanował treści zawartych w podstawie programowej;
- nie potrafi wykonać na symulatorze Cisco Packet Tracer oraz na urządzeniach sieciowych (routerach i przełącznikach) prostych zadań;
- nie wykazuje postępów w trakcie pracy na lekcji, nie pracuje na lekcji lub nie udaje mu się ukończyć wykonania ćwiczeń na lekcji ;
- nie ma wiadomości i umiejętności niezbędnych do kontynuowania nauki na wyższym poziomie.